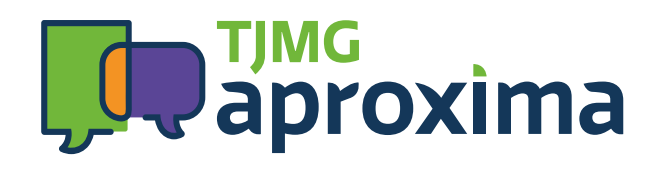

# Guia de bolso para aplicação de Linguagem Simples

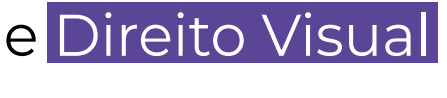

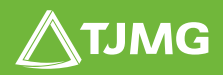

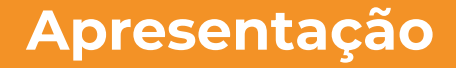

Este guia de bolso faz parte do **Programa TJMG Aproxima**. Seu objetivo é apresentar conceitos e técnicas para tornar a comunicação com os cidadãos mais simples, clara e objetiva.

Espera-se que, ao término de sua leitura, você tenha conseguido:

- Compreender a importância do tema;
- Começar a utilizar as técnicas que serão demonstradas.

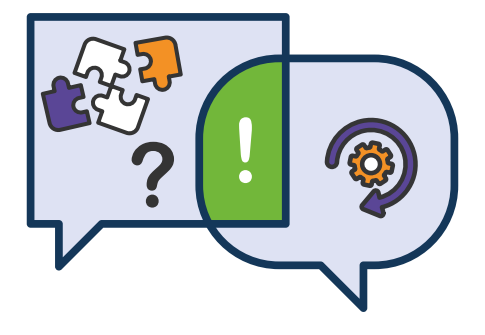

# <span id="page-2-0"></span>Sumário

# **Linguagem Simples**

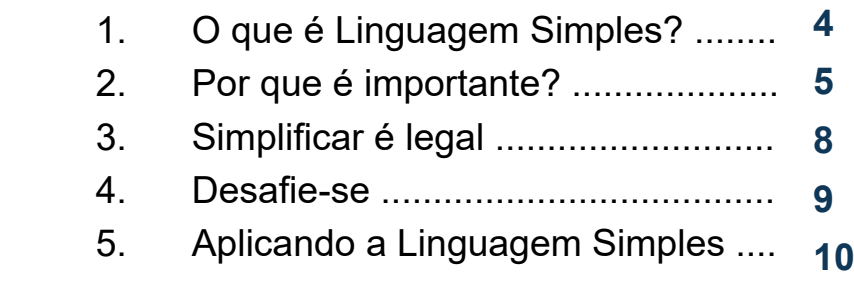

# **Direito Visual (***Visual Law***)**

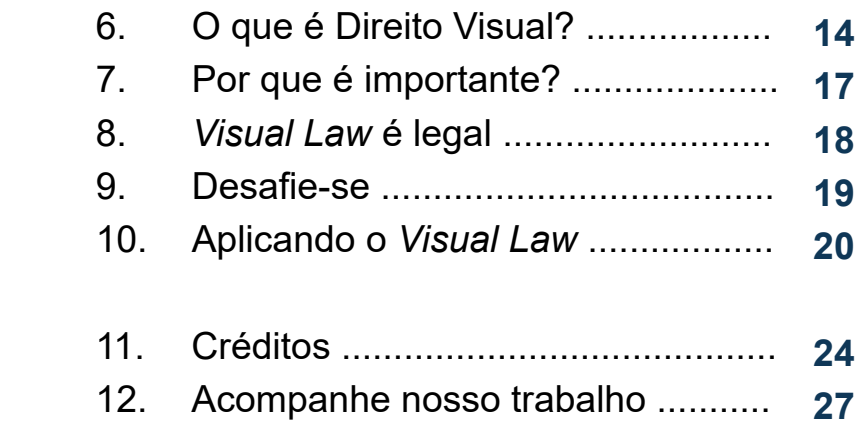

<span id="page-3-0"></span>**1**

# O que é Linguagem Simples?

É um recurso de comunicação usado para transmitir informações de maneira simples, inclusiva e objetiva, que busca facilitar ao seu público-alvo a compreensão do conteúdo, respeitando-se as regras da língua portuguesa.

Para atingir esse objetivo, o usuário precisa:

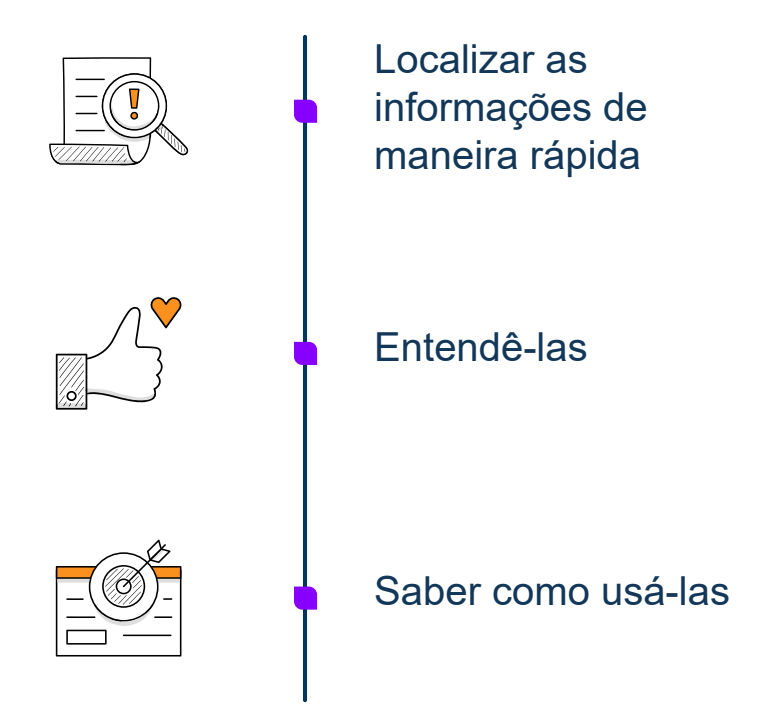

<span id="page-4-0"></span>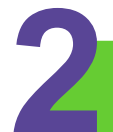

# **2** Por que é importante?

Para compreendermos a importância do tema, é preciso analisar o cenário de alfabetização do nosso país:

# **Pesquisa do INAF (Indicador de Analfabetismo Funcional) - Junho/2023**

**30%** sendo que

das pessoas de 15 a 64 anos são **analfabetos funcionais** (38 milhões de brasileiros);

**8% dos que são analfabetos no Brasil**

não conseguem realizar nem mesmo tarefas simples que envolvem leitura de palavras e frases, ainda que uma parcela consiga ler números familiares;

**22%** dos que estão em um nível rudimentar de alfabetização conseguem localizar uma informação explícita em textos curtos e familiares, leem e escrevem números usuais e realizam operações simples, como manusear dinheiro para o pagamento de pequenas quantias.

# **E de que forma o cenário de alfabetização influencia?**

A incapacidade de compreender a palavra escrita e de interpretar e associar informações prejudicam aspectos importantes como:

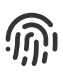

O exercício da cidadania

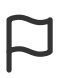

O desenvolvimento da autonomia necessária para a administração da própria vida

Imaginemos então o **impacto dessa realidade**  no entendimento das leis e dos demais assuntos relacionados ao meio jurídico.

Universo em que, quase sempre, os **textos/diálogos**:

São compreensíveis apenas por profissionais do Direito;

Estão repletos de jargões, vocabulários pouco conhecidos e frases subjetivas.

# **Para o leigo, a linguagem jurídica beira o incompreensível!**

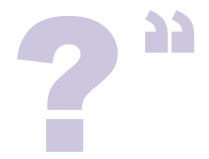

A sociedade precisa entender as regras do jogo, pois, **do contrário, pode lhe custar muito caro**.

Visando minimizar esse custo, nasceu o primeiro movimento de Linguagem Simples denominado "*Plain Language*".

# **Você também pode fazer parte desse movimento!**

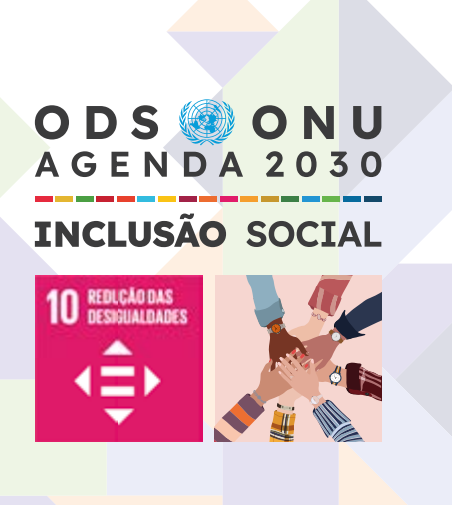

# **Afinal,**

a aplicação da Linguagem Simples é essencial e indispensável para promover a inclusão!

Facilitar o entendimento torna a **Justiça mais acessível**!

<span id="page-7-0"></span>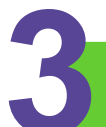

# **3** Simplificar é legal

O acesso à Justiça vai muito além do acesso à jurisdição (direito fundamental consagrado em nossa Constituição).

**É um direito do cidadão entender as informações** que partem do Poder Judiciário; afinal, são informações essenciais para tornar possível o exercício de seus direitos e deveres.

# **Você sabia?**

A PORTARIA CONJUNTA Nº 1.391/PR/2022 do Tribunal de Justiça do Estado de Minas Gerais regulamenta o uso de linguagem simples e de direito visual no âmbito do Poder Judiciário do Estado de Minas Gerais.

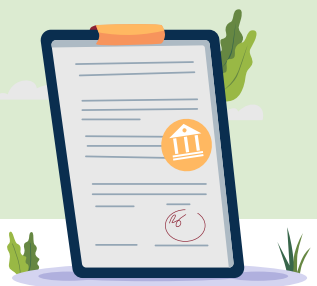

# <span id="page-8-0"></span>**4** Desafie-se

Você irá perceber que simplificar a linguagem não é uma tarefa fácil, pois exige autocrítica. Entretanto, a prática leva à perfeição. Que tal experimentar?

Pontos que **devem ser levados em consideração antes de você começar** o desafio de simplificar qualquer linguagem:

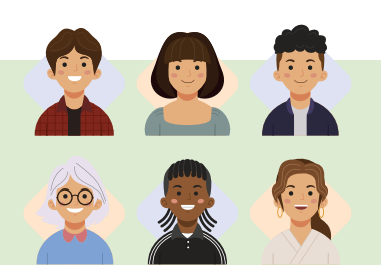

#### Público-alvo

Quem são as pessoas que irão receber essas informações? Elas irão conseguir entender o que você escreveu/falou?

#### Pratique empatia

Tente se colocar na "pele" de quem está solicitando algo a você. Esse exercício pode mudar a forma como você visualiza determinada situação. Facilite ao máximo a vida das pessoas!

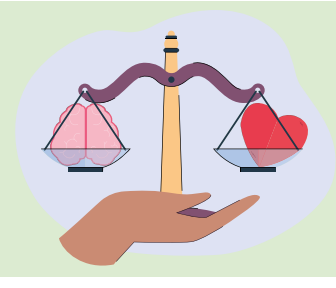

#### **[Sumário](#page-2-0) 9**

# <span id="page-9-0"></span>**5** Aplicando a Linguagem Simples

Primeiro, é importante entender que não há uma receita pronta. Na culinária, por exemplo, um mesmo prato pode conter elementos distintos. Tudo depende da visão do "chef".

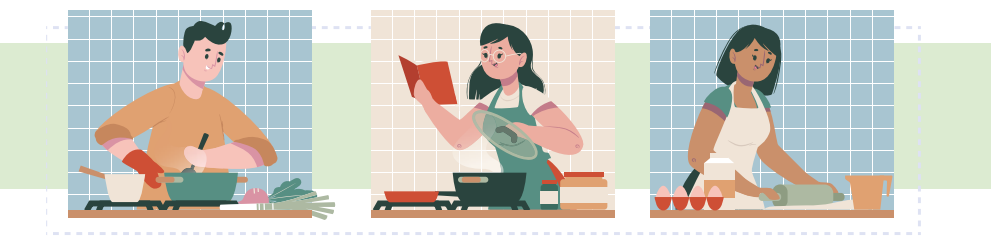

Contudo, para que você possa escrever ou falar com qualidade, sugerimos que você siga algumas orientações que consideramos indispensáveis na aplicação da Linguagem Simples.

#### **Vamos conferir quais são?**

#### **Uma receita mais que incrível**

# *Empatia salteada com molho mineiro*

No contexto jurídico, esta receita pode ser usada para tornar conceitos, documentações e processos jurídicos complexos mais acessíveis e compreensíveis para o público, incluindo as pessoas que não estão familiarizadas com a terminologia jurídica.

## **Ingredientes**

- 1 dose de empatia
- 2 xícaras de clareza e concisão
- **1** xícara e meia de coerência
- **3** colheres de coesão
- 1 pitada de precisão
- 1/2 xícara de voz ativa
- 1 colher de diagramação
- **•** revisão a gosto

# **Modo de preparo**

- *1* **Identifique todas as pessoas** que terão contato com a sua fala/escrita.
- *2* Adicione, em sua comunicação, as medidas de clareza, concisão, coerência, coesão e precisão: **sua fala/ escrita precisa ser direta e clara**. Elimine informações desnecessárias e preserve apenas o essencial.
- *2.1* Conecte elementos textuais semelhantes e analise se sua fala/escrita possui lógica (sem contradições).
- *2.2* Adicione uma pitada de precisão: use termos e frases familiares ao leitor/ouvinte. Evite estrangeirismos, gírias, jargões jurídicos, siglas e linguagens técnicas (a não ser que sejam explicadas).
- *3* Prefira frases curtas, fale/escreva na ordem direta (sujeito, verbo, complemento) e use a voz ativa para tornar as frases mais diretas e fáceis de entender.
- *4* Misture todos os ingredientes anteriores em uma diagramação especial (no caso de textos).
- *4.1* Use cabeçalhos, títulos e marcadores para ajudar a separar as informações.
- *4.2* Formate o texto em parágrafos curtos e utilize imagens e elementos visuais que facilitem a mensagem, quando realmente necessário.
- *5* Revise a gosto e, sempre que possível, faça testes de compreensão com o público-alvo.

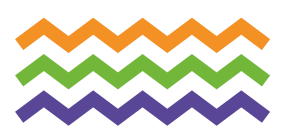

*Curtiu essa receita e pretende aplicá-la?*

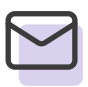

Envie uma foto/vídeo do seu resultado no e-mail **uailab@tjmg.jus.br**.

# **Dicas extras: onde aplicar**

*(Em quase tudo mesmo!)*

- E-mails
- Recados e comunicações
	- internas/externas
- Acórdãos
- **Despachos**
- **Sentenças**

É verdade que, em algumas situações, estaremos limitados por causa de alguma **padronização regulatória**. Ainda assim, teremos várias oportunidades de aplicar a Linguagem Simples.

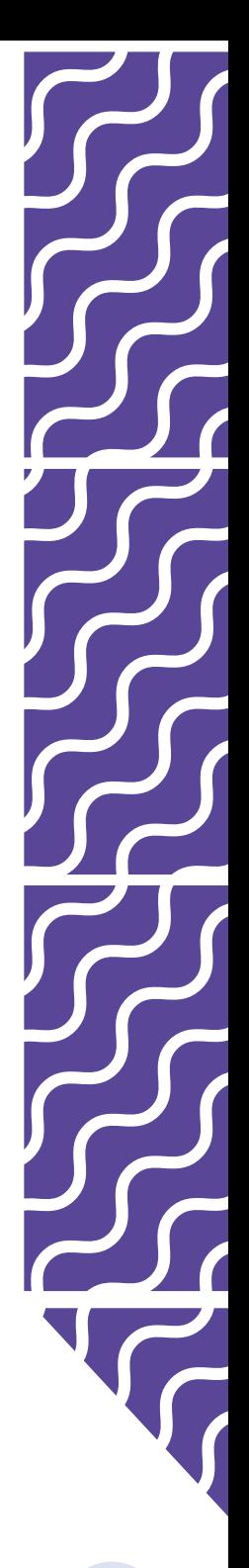

<span id="page-13-0"></span>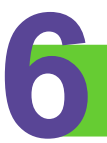

# **6** O que é Direito Visual?

É um **conjunto de recursos visuais** que, se aliados à Linguagem Simples, são capazes de facilitar a localização, o entendimento e a utilização de uma informação jurídica, de forma mais amigável e eficiente.

Importante destacar que o Direito Visual, mais conhecido na terminologia de língua inglesa como "*Visual Law*", é uma das áreas de estudo do "*Legal Design*".

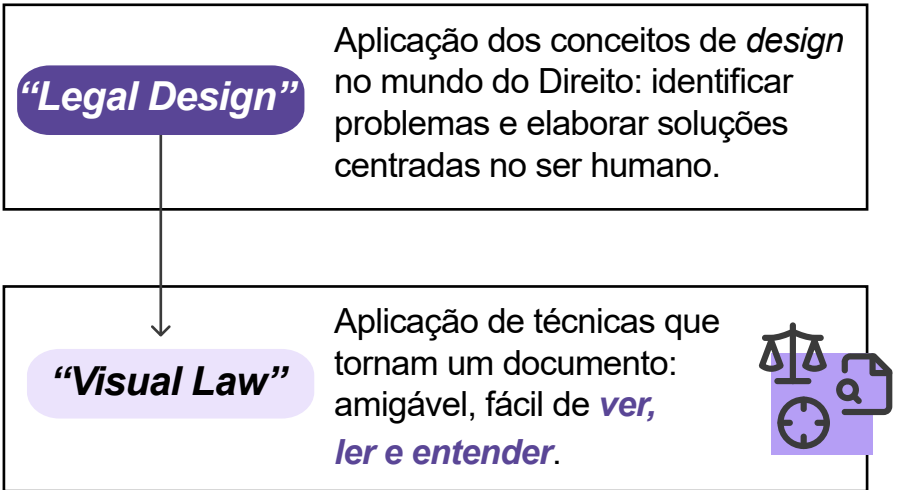

*Desvendando o "Visual Law"*

Talvez você associe o termo a algum tipo de peça publicitária no campo jurídico. Embora o "*Visual Law*" precise utilizar elementos e técnicas de Design, existem diferenças entre ambos.

### **Diferenças**

No caso do TJMG, enquanto uma peça publicitária é elaborada pela área de Publicidade com base em estratégias de comunicação interna,

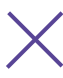

o "*Visual Law*" é aplicado por pessoas do meio jurídico, que utilizam os conceitos de Design para fornecer informações jurídicas de forma clara, agradável e eficaz. Ou seja, transcende o censo comum de que se trata apenas de estética.

**Direito Visual (***Visual Law***)**

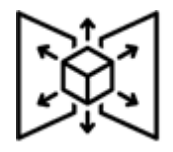

Documentos trabalhados em "*Visual Law*" não são apenas esteticamente agradáveis, são capazes de oferecer uma nova perspectiva na apresentação de informações legais, com adoção de elementos visuais estratégicos.

#### *Evite erros*

# **Não confunda o** *"Visual Law"* **com uma peça publicitária ou a simples aplicação de identidade visual.**

O "*Visual Law*" é uma poderosa ferramenta de democratização do conhecimento legal, que **permite que leigos compreendam conceitos jurídicos complexos**, participem e tomem decisões informadas no campo jurídico. Elaborado a partir de conceitos do Design, é visualmente agradável e amigável.

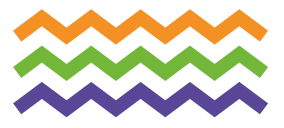

# **7** Por que é importante?

<span id="page-16-0"></span>Em um tempo de redes sociais e inúmeros recursos visuais surgindo, há uma queda de interesse social em textos corridos e leiautes pouco visuais.

A internet **mudou** a forma como consumimos informações e conteúdos.

Por esse motivo, é importante que o Poder Judiciário promova a constante evolução de sua comunicação, garantindo, assim, o acesso à justiça para variados públicos, principalmente os mais jovens.

## **Benefícios do "Direito Visual"**

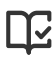

Torna o conteúdo jurídico menos denso

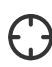

Facilita a localização de informações importantes

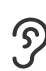

Melhora a retenção da informação

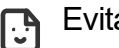

Evita a leitura cansativa

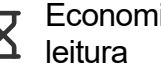

Economiza tempo de

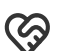

Apresenta um conteúdo de fácil compreensão por variados públicos

<span id="page-17-0"></span>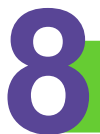

# **8** *Visual Law* é legal

Culturalmente, é comum pensar que não há espaço para a utilização de elementos visuais em documentos jurídicos/comunicados, mas já existem regulamentações que autorizam seu uso:

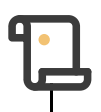

# **Resolução n° 347 de 13/10/2020 - Conselho Nacional de Justiça (CNJ).**

Determina que os órgãos do Poder Judiciário garantam acessibilidade às informações, utilizando, sempre que possível, recursos de "*Visual Law*" que tornem a linguagem mais clara, usual e acessível.

# **Portaria Conjunta n° 1.391/ PR/2022 - Tribunal de Justiça do Estado de Minas Gerais (TJMG).**

Regulamenta o uso de linguagem simples e de **direito visual** ("*visual law*") no âmbito do Poder Judiciário do Estado de Minas Gerais.

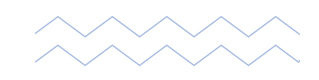

<span id="page-18-0"></span>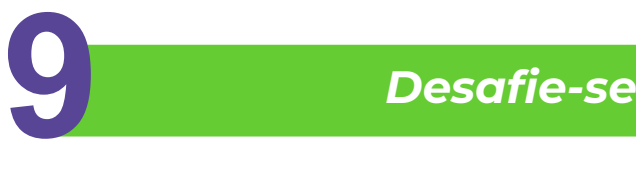

Você provavelmente já deve ter escutado a frase: **"Entendeu ou quer que eu desenhe?"**

Embora o desenho seja uma ferramenta poderosa para facilitar o entendimento da comunicação, não é todo mundo que se arrisca a dizer essa frase, principalmente quando não sabe desenhar, não é mesmo?

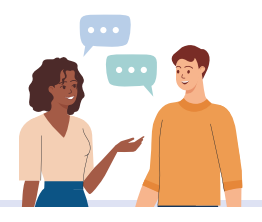

# **Mas não se assuste!**

Todos podem utilizar elementos visuais em seus documentos jurídicos/comunicados. Confira:

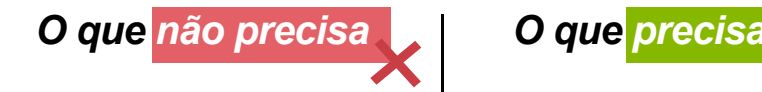

Ser mestre em design gráfico.

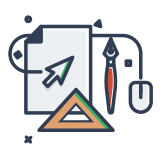

Dominar todas as ferramentas de design.

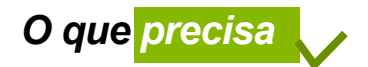

Aprender alguns **conceitos básicos** de design.

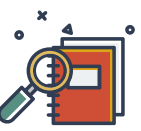

Ser curioso(a), buscar ferramentas que manipulam imagens de forma simples.

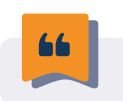

**Experimentar é a chave do sucesso!** 

# <span id="page-19-0"></span>**10** Aplicando o *Visual Law*

Agora que você já sabe que não precisa ser um designer profissional para conseguir aplicar o "*Visual Law*" em seus documentos jurídicos/ comunicados, vamos começar?

# **1° Passo: Entenda seu público**

Faça uma análise do público que terá contato com seu documento jurídico.

#### **2° Passo: Faça um rascunho do texto utilizando linguagem simples**

O rascunho vai ajudar você a pensar em novas maneiras de dispor uma mesma informação.

# **3° Passo: Exercite a criatividade**

Imagine (apenas anote suas ideias; essa fase não é de aplicação). Exemplos de recursos visuais:

- **Infográficos**
- **Linhas do tempo**
- **Ilustrações e imagens** 
	- **Vídeos**

# **Dica sobre criatividade:**

Busque inspirações, guarde aquelas de que mais gostar. Visite sites, redes sociais, documentos e imagens/vídeos no Google, mesmo que não tenham relação com seu assunto. Afinal, esses recursos podem servir de inspiração para o que você venha a criar.

> **Bônus**: o TJMG vai disponibilizar um *catálogo de ícones* para você utilizar.

# **4° Passo: Defina a plataforma de construção do novo documento**

Busque plataformas que facilitem a inserção de recursos visuais.

# **5° Passo: Comece a diagramação do seu documento**

A diagramação é fundamental para melhorar a legibilidade de um documento. Com a plataforma definida, rascunho e inspirações em mãos, é hora de começar a dar forma a seu documento.

#### **O que você precisará pra diagramar:**

- **A** Tipografia: definir qual fonte e que tamanho usar.
- **Leiaute** (*layout*): definir uma estrutura para o leiaute e o alinhamento. Exemplos:
	- Imagens e textos 먘 lado a lado.

Imagens e textos alternados.

Dê preferência à quebra de linhas para tornar o leiaute menos pesado.

- **A Hierarquia textual**: definir a parte do texto que merece destaque, a fim de chamar a atenção do leitor.
- **Hierarquia visual**: ordenar a disposição dos elementos (o que vem atrás ou na frente). Exemplo:

**TEXTO** 

O retângulo roxo está posicionado atrás do texto. Portanto, o retângulo está abaixo do texto na hierarquia.

# **Dica:**

Recomendamos estudar esses conceitos básicos para seu documento se tornar cada vez melhor!

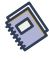

# **6° Passo: Aplicando cores, imagens e elementos visuais**

A utilização de cores, imagens e elementos em excesso acaba poluindo um documento.

Para essa aplicação, a escolha de cada cor, cada imagem e cada elemento deve ser estratégica! Preste atenção:

#### **Cores**:

 É um documento formal? Escolha cores que conversem com a identidade visual de sua instituição.

 É outro tipo de documento? Escolha cores que conversem com a ideia que você deseja passar.

#### **Imagens e elementos visuais**

 Explore e escolha imagens que conversem com a ideia que você deseja passar.

Sempre verifique se as imagens escolhidas não possuem restrições de uso (direito de imagem).

 **Você pode utilizar imagens, ícones, vetores ou** *QR Codes* **para reforçar uma mensagem**, dar acesso a *links* ou mesmo deixar um documento mais agradável.

# **7° Passo: Revisar e não desistir**

 Saiba que talvez você não consiga acertar na primeira tentativa.

 Vai achar que o que fez não ficou legal, e **tá tudo bem**!

**Tente mais vezes e veja a melhoria acontecer naturalmente!**

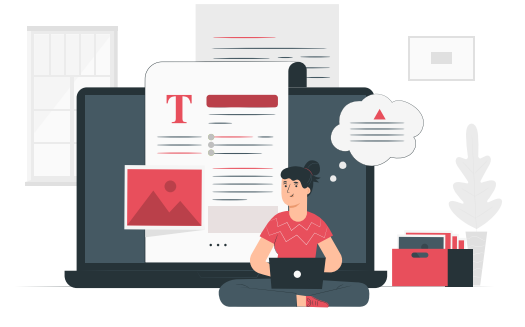

# <span id="page-23-0"></span>**11** Créditos

# **TRIBUNAL DE JUSTIÇA DE MINAS GERAIS**

**Av. Afonso Pena, 4.001 – Serra – CEP 30.130-911 – Belo Horizonte/MG [www.tjmg.jus.br](http://www.tjmg.jus.br)**   $\overline{(\circ)}$ 

**Desembargador José Arthur de Carvalho Pereira Filho** Presidente

**Desembargador Alberto Vilas Boas** Primeiro Vice-Presidente

**Desembargador Renato Luís Dresh** Segundo Vice-Presidente

**Desembargadora Ana Paula Nannetti Caixeta** Terceira Vice-Presidente

**Desembargador Luiz Carlos de Azevedo Corrêa Junior** Corregedor-Geral de Justiça

**Desembargadora Yeda Monteiro Athias** Vice-Corregedora-Geral de Justiça

#### **SECRETARIA DE GOVERNANÇA E GESTÃO ESTRATÉGICA (SEGOVE)**

**Guilherme Augusto Mendes do Valle** - Secretário de Governança e Gestão Estratégica

#### **CONTEÚDO E DIAGRAMAÇÃO DO GUIA DE BOLSO**

**Eduarda Perdigão Coura** - Legal Designer, Especialista em Direito e Tecnologia / Laboratorista da Unidade Avançada de Inovação em Laboratório (UAILab) - Tribunal de Justiça do Estado de Minas Gerais - TJMG

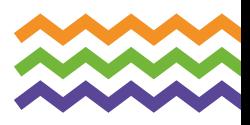

# **REVISÃO**

**Coordenadoria de Documentação, Revisão e Confecção de Atos Normativos** - CODRAN

# **DIRETORIA DE COMUNICAÇÃO (DIRCOM)**

**Pedro Henrique Camilo** - Designer gráfico idealizador da Identidade Visual do TJMG Aproxima

#### **COORDENAÇÃO E GERÊNCIA DA UNIDADE AVANÇADA DE INOVAÇÃO EM LABORATÓRIO (UAILAB- TJMG)**

**Rodrigo Martins Faria** - Juiz Auxiliar da Presidência e Coordenador do UAILab

**Priscila Pereira de Souza** - Gerente do Centro de Desenvolvimento e Acompanhamento de Projetos - CEPROJ

**Guilherme Chiodi** - Coordenador do Núcleo de Gestão da Inovação - NUGIN

# **CONTRIBUIÇÕES Voluntárias do UAILab**

**Andréa Fonseca Ferreira** - Oficiala de Apoio Judicial (3ª Vara Cível da Comarca de Sete Lagoas)

**Daniela Paula Viana da Mata Gonçalves** - Oficiala de Apoio Judicial (1ª Vara Criminal da Comarca de Vespasiano)

**Lúcia Helena Pereira Ribeiro** - Oficiala de Apoio Judicial (1ª Vara Cível, Criminal e de Execuções Penais da Comarca de Ouro Fino)

**Simone de Oliveira Fábris** - Oficiala de Justiça Avaliadora (GEMAN- Gerência de Mandados da Comarca de Belo Horizonte)

**Simone Ramos Teixeira Velten Santiago** - Oficiala de Apoio Judicial (Juizado Especial - JESP da Comarca de Mantena)

**Tatiana Lívia dos Santos Guimarães** - Oficiala de Apoio Judicial (COAPE - Coordenação de Apoio e Acompanhamento do Sistema "Processo Judicial Eletrônico - TJMG)

**Time da Unidade Avançada de Inovação em Laboratório (UAILab - TJMG)** - Revisão e contribuições

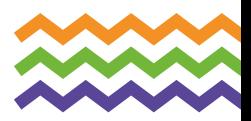

<span id="page-26-0"></span>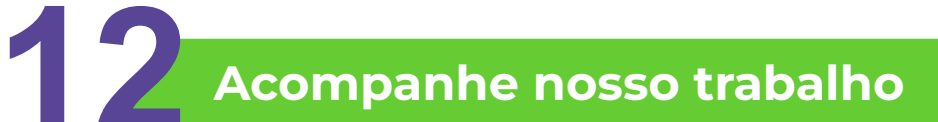

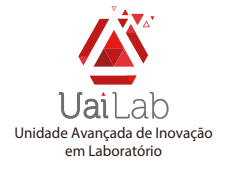

Acompanhe os demais projetos e as iniciativas da Unidade Avançada de Inovação em Laboratório (UAILab).

Para acessar a página da UAILab, aponte a câmera do seu celular para o **QR Code** ao lado.

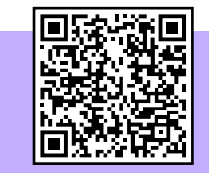

- uailab@timg.jus.br  $\boxtimes$
- **(31) 3306-3047**
- [https://www.tjmg.jus.br/portal-tjmg/](https://www.tjmg.jus.br/portal-tjmg/acoes-e-programas/uai-lab.htm)  $\circledcirc$ acoes-e-programas/uai-lab.htm

Seja você também parte da mudança!

**#TJMGAproxima** 

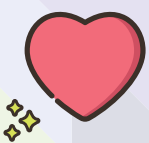

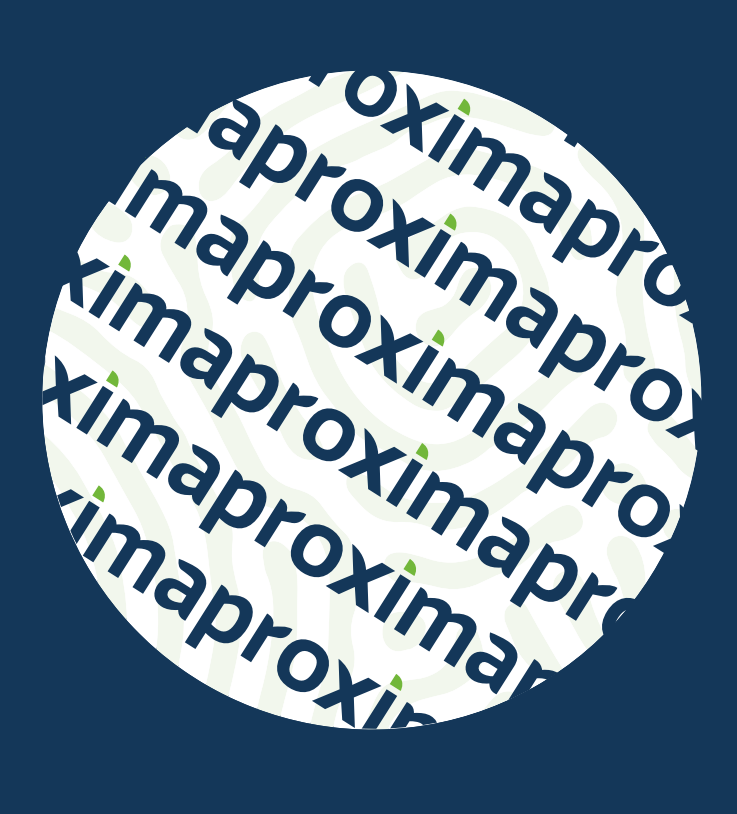

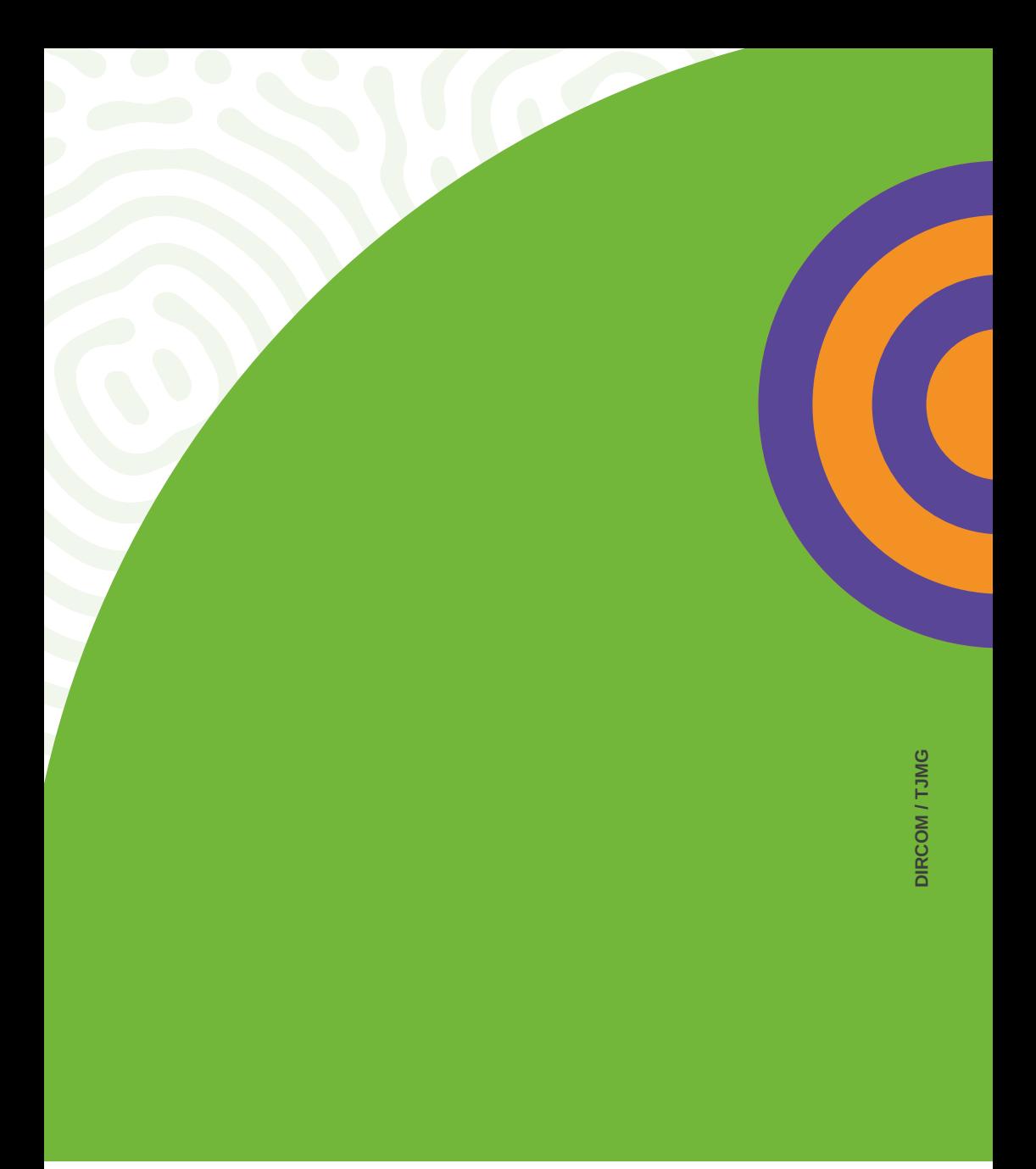

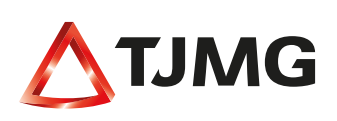